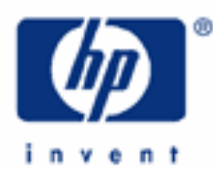

# **hp calculators**

**HP 12C Platinum**  Loan Amortizations

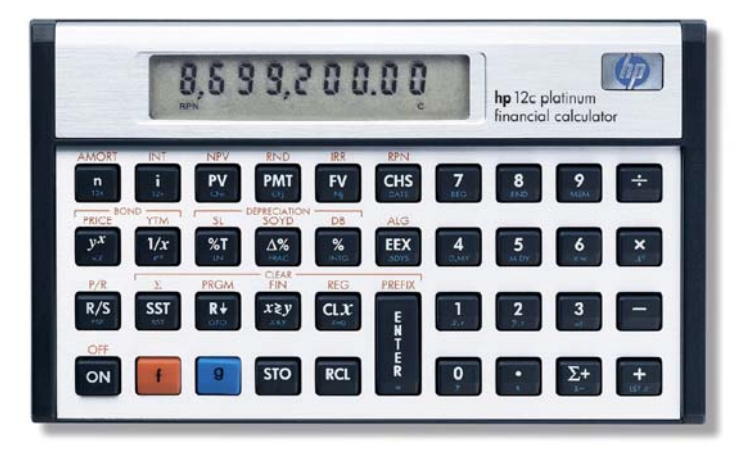

Amortization

The HP12C Platinum amortization approach

Practice amortizing loans

# **Amortization**

The word 'amortization' comes from a Latin word meaning "about to die". When a loan earning interest has regular, fixed payments, it is said that the loan is being paid off or amortized. Although the debt is reduced by the same periodic payments, different parts of each payment are applied against the principal and against the interest. The interest is deduced from each payment and the remaining amount is used to reduce the debt. Figure 1 illustrates this process.

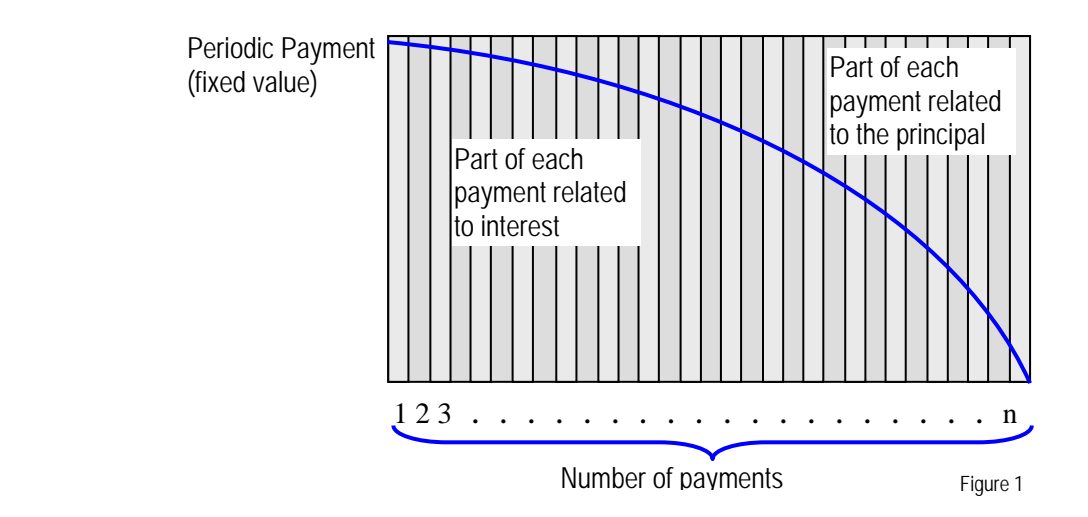

### **The HP12C Platinum amortization approach**

In the HP12C Platinum, amortization uses the contents of the following Time Value of Money (TVM) registers:

- $\sqrt{n}$  used as a reference and contains the number of payments amortized
- $\lceil \cdot \rceil$  periodic interest rate
- $[PMT]$  periodic payment
- $\boxed{PV}$  remaining balance

The display must contain the number of payments to be amortized before executing  $\lceil f \rceil^{\text{AMORT}}$ . It is important to keep in mind that on the HP12C Platinum, amortization is a sequenced calculation. This means that once a number of payments is amortized, all subsequent balances refer to the next amortized payments. If it is necessary to go back and review previous balance, some values must be restored to their default values. This is because every time  $\lceil f \rceil$   $\lceil \frac{\text{AMORT}}{\text{S}} \rceil$  is pressed, the following registers have their contents updated:

- $\overline{PV}$  contents updated to remaining balance
- $\lceil n \rceil$  contents updated to current number of payments amortized

The following examples illustrate the HP12C Platinum amortization approach.

# **Practice amortizing loans**

Example 1: Calculate the first year of the annual amortization schedule for a 30-year, \$180,000 mortgage at 7.75%, compounded monthly.

Solution: Clear the TVM registers contents to zero and set END mode:

 $f$   $FIN$   $g$   $FND$ 

Set the relevant TVM values and calculate the PMT:

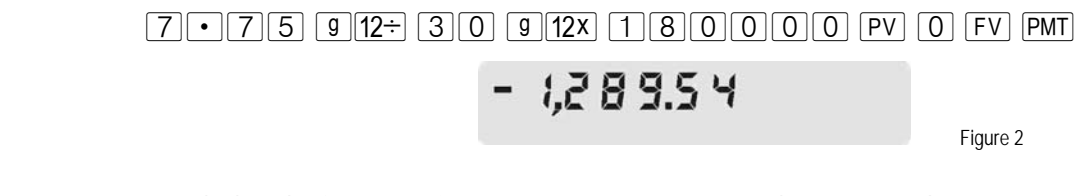

To calculate the first year it is necessary to set n to zero and amortize twelve payments:

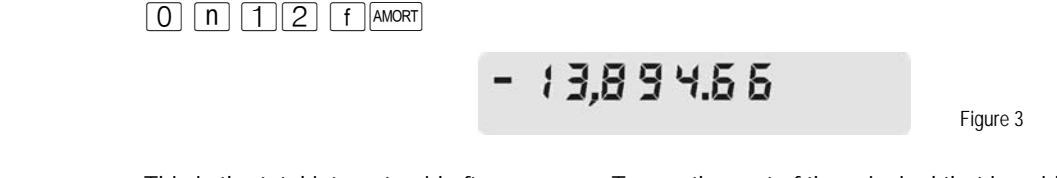

This is the total interest paid after one year. To see the part of the principal that is paid, press:

 $x \ge y$ 

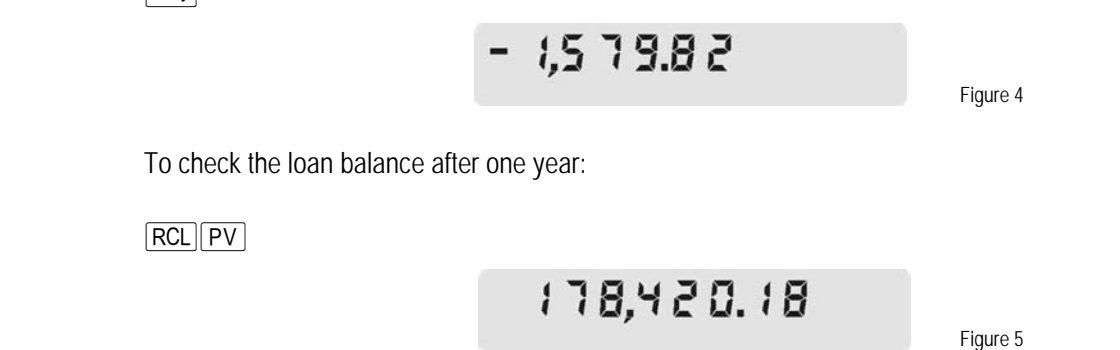

- Answer: After one year, the loan balance is \$178,420.18. The amount of principal paid so far is \$1,579.82 and \$13,894.66 interest has been paid.
- **Example 2:** With all data from the previous example still available in the calculator's memory, calculate the second year of the annual amortization of the same mortgage.

Solution: Just to make sure the calculator is at the proper point in the loan, recall the contents of n to the display:

 $|RCL|n|$ 

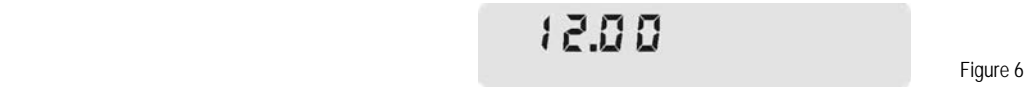

Now it is necessary to input the number of payments to be amortized. In this example, twelve more payments must be amortized to calculate the second year:

 $\lceil \rceil \lceil 2 \rceil$  f  $\lceil \rceil$  AMORT

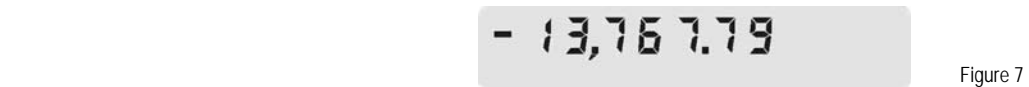

This is the total interest paid after two years. To see the part of the principal that is paid, press:

 $x \geqslant y$ 

 $-1,705.59$ 

Figure 8 (1996) and the state of the state of the state of the state of the state of the state of the state of

To check the loan balance after one year, press:

 $RCL$  $PV$ 

 $175,713.49$ Figure 9

- Answer: After two years, the loan balance is \$176,713.49. The amount of principal repaid is \$1,706.69 and the amount of interest paid is \$13,767.79.
- Example 3: Amortize the 10<sup>th</sup> payment of a 4-year car loan. The loan amount is \$12,500 and the interest rate is 10.2%, compounded monthly. Assume monthly payments starting immediately.
- Solution: Clear the TVM registers contents to zero and set BEGIN mode:

 $f$  FIN  $g$  BEG

Set the relevant TVM values and calculate PMT:

 $\boxed{1}\boxed{0}\cdot\boxed{2}\boxed{9}\boxed{12}$   $\boxed{4}\boxed{9}\boxed{12}$   $\boxed{1}\boxed{2}\boxed{5}\boxed{0}\boxed{0}\boxed{PV}\boxed{0}\boxed{FV}\boxed{PMT}$ 

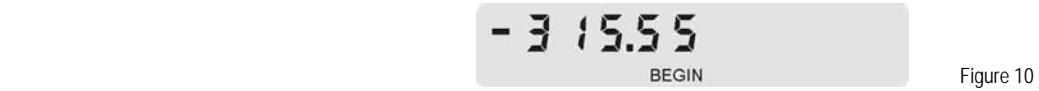

To amortize the 10<sup>th</sup> payment it is necessary to amortize the first nine payments and then amortize the 10<sup>th</sup> separately:

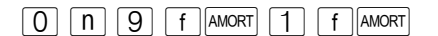

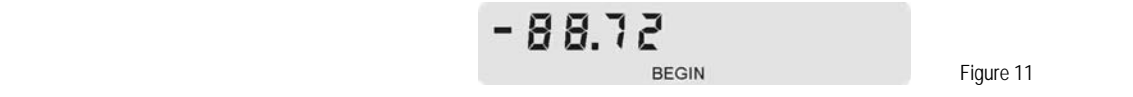

This is the interest paid with the  $10<sup>th</sup>$  payment. To see the part of the principal that is paid:

 $x \ge y$ 

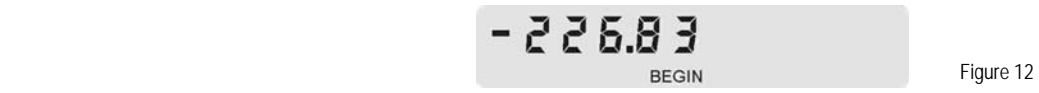

To check the loan balance after ten payments:

 $\boxed{\mathsf{RCL}}\boxed{\mathsf{PV}}$ 

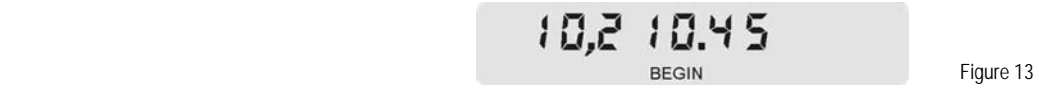

- Answer: After ten payments, the loan balance is \$10,210.45. With the 10<sup>th</sup> payment, the amount of principal that has been paid is \$226.83 and \$88.72 interest has been paid.
- Example  $4$ : With all data from the previous example still available in the calculator memory, amortize the 22<sup>nd</sup> payment.
- Solution: Just to verify the calculator is still in the proper state, recall the contents of n to the display:

 $|RCL|n|$ 

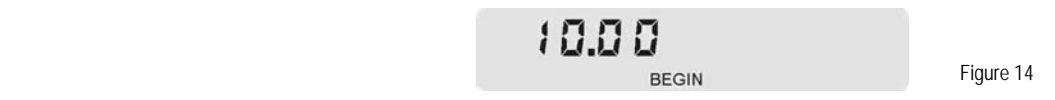

To amortize the 22<sup>nd</sup> payment it is necessary to amortize the next eleven payments and then amortize the 22nd separately:

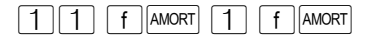

 $-544$ **Figure 15 Example 20 BEGIN BEGIN Figure 15** 

This is the interest paid with the 22<sup>nd</sup> payment. To see the part of the principal that is paid:

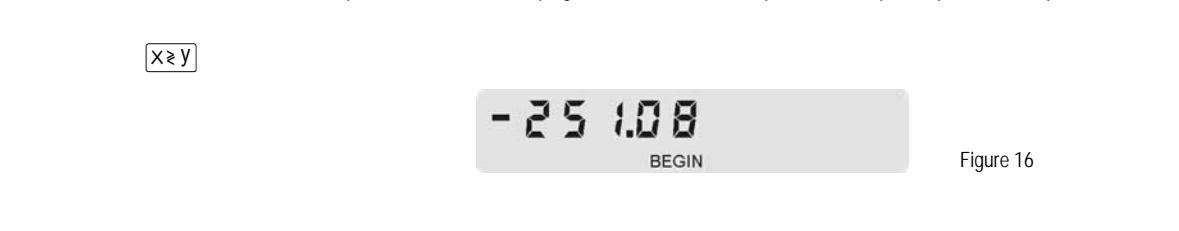

To check the loan balance after ten payments, press:

 $RCL$   $PV$ 

$$
7,3,3,3,2
$$

Answer: After twenty-two payments, the loan balance is \$7,333.27. With the 22<sup>nd</sup> payment, the amount paid toward principal is \$251.08 and \$64.47 interest has been paid.